# Регламент "Беспилотный Хакатон СтарЛайн " 2020 г.

Контактная информация:

Организационный комитет: Почта: **hackathon@robofinist.ru**

Технические вопросы: **Дема Николай** Тел: **+7 (981) 681-06-52** Почта: **dema.nu@starline.ru**

# Содержание

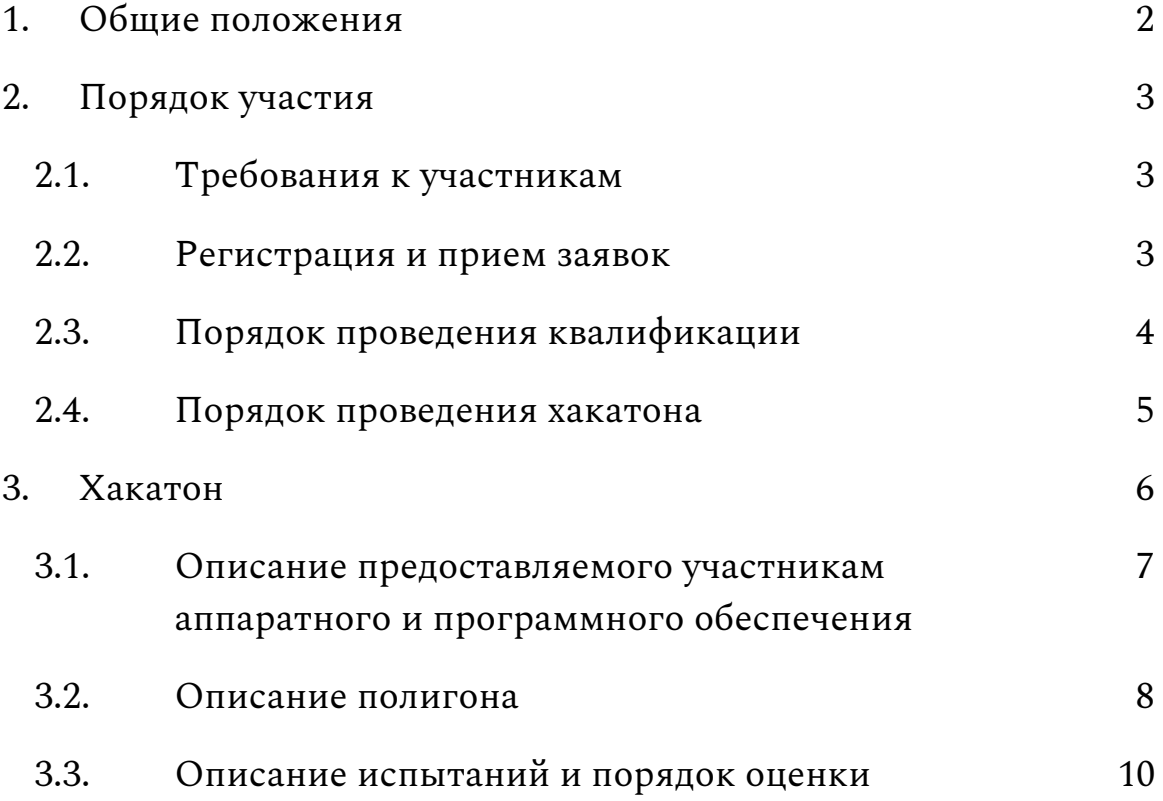

В рамках международного фестиваля робототехники [РобоФинист](https://robofinist.ru/festival) тысячи талантливых юных инженеров со всего мира получают уникальную возможность оценить и повысить свой профессиональный уровень, представить проекты и, участвуя в различных соревнованиях, завоевать международное звание Чемпионов!

С каждым годом фестиваль становится масштабней, открывая новые пути самовыражения для большего количества участников разных возрастов и уровней профессиональной подготовки. "Беспилотный Хакатон StarLine", являясь ярким примером такого роста, ставит своей целью развитие компетенций молодых инженеров России и мира в области автономного транспорта и искусственного интеллекта.

## <span id="page-2-0"></span>**1. Общие положения**

Участникам хакатона предстоит решать комплексную задачу автономного движения мобильного робота в динамически изменяемых условиях модельного города.

Информация о мероприятии, общий список доступных документов и материалов (или ссылок на них), актуальная информация о сроках и месте своевременно размещаются на [официальной](https://robofinist.ru/event/info/short/id/339) странице мероприятия.

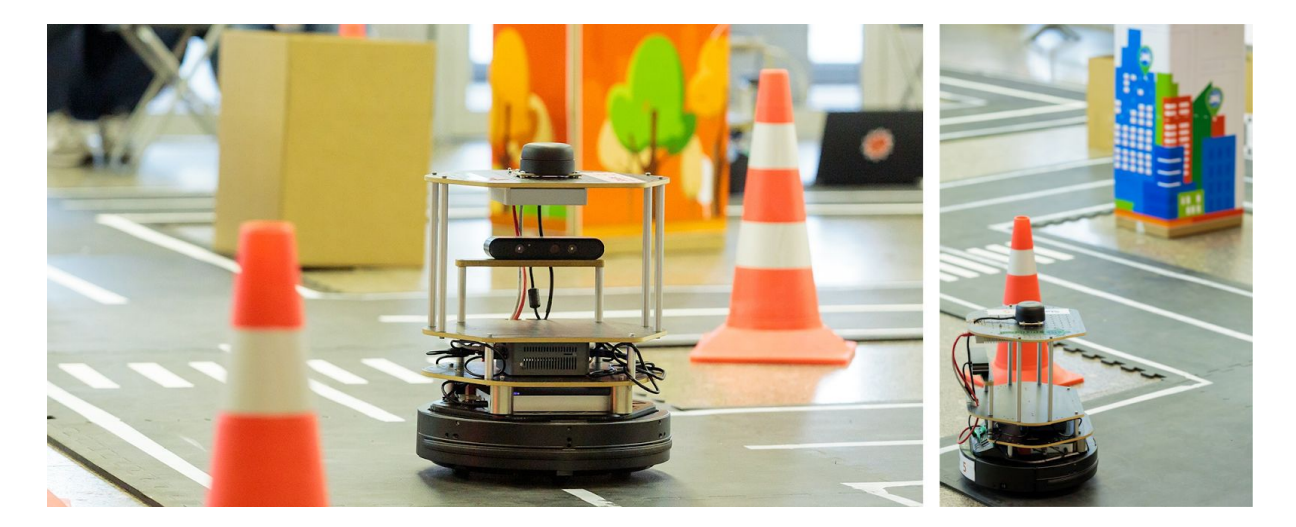

## <span id="page-3-0"></span>**2. Порядок участия**

Порядок участия в хакатоне состоит из следующих последовательных этапов:

- Регистрация всех участников на сайте фестиваля [РобоФинист](https://robofinist.ru/festival) и подача заявок на [официальной](https://robofinist.ru/event/info/short/id/339) странице [хакатона](https://robofinist.ru/event/info/short/id/339)
- Квалификация
- Очный этап хакатона

Даты начала и сроки проведения каждого этапа также определяются на [официальной](https://robofinist.ru/event/info/schedule/id/339) странице мероприятия.

### <span id="page-3-1"></span>2.1. Требования к участникам

Для участия в хакатоне команды должны соответствовать следующим требованиям:

- Все участники должны быть старше 18 лет
- Каждый участник может состоять только в одной команде
- Количество участников в команде не должно превышать 6-ти человек

#### <span id="page-3-2"></span>2.2. Регистрация и прием заявок

Подача заявки на участие команды в хакатоне осуществляется на сайте фестиваля [РобоФинист,](https://robofinist.ru/festival) для этого требуется последовательно выполнить следующее:

> ● Каждый участник в индивидуальном порядке регистрируется на сайте фестиваля [РобоФинист](https://robofinist.ru/festival)

- Капитан команды подает заявку на мероприятие [хакатон](https://robofinist.ru/event/info/short/id/339) "Умный [беспилотный](https://robofinist.ru/event/info/short/id/339) автомобиль", указывая название и состав команды
- Каждый участник команды подтверждает участие в команде в личном кабинете на сайте фестиваля [РобоФинист](https://robofinist.ru/festival).

После окончания регистрации команды заявка уходит на рассмотрение организаторам хакатона. Прием заявок на участие осуществляется по итогам квалификационного задания.

## <span id="page-4-0"></span>2.3. Порядок проведения квалификации

Квалификационное задание призвано помочь организаторам хакатона предварительно оценить не только компетенции команды в технических областях знаний, но и возможности к поиску неординарного, творческого подхода к решению задач в короткие сроки, а также полноту и ясность в представлении результатов выполнения задания.

Подробное описание квалификационного задания и порядка его проведения представлено в отдельном документе **Регламент проведения квалификации для хакатона "Умный беспилотный автомобиль СтарЛайн"**, который будет доступен на [официальной](https://robofinist.ru/event/info/short/id/339) [странице](https://robofinist.ru/event/info/short/id/339) хакатона в период проведения квалификации.

Результатом проведения квалификации является прием заявки команды на участие в хакатоне. Информация о приеме заявок отображается на сайте [РобоФинист](https://robofinist.ru/festival) и поступает на электронную почту участникам. Также в течение нескольких дней с момента окончания регистрации организаторы выборочно осуществляют телефонные звонки представителям команд с целью подтверждения их участия в мероприятии.

#### <span id="page-5-0"></span>2.4. Порядок проведения хакатона

Очный этап хакатона проводится в течение 4-х дней и состоит из следующих частей:

- Сбор и регистрация участников, начало хакатона
- Подготовка к соревнованиям
- Проведение соревнований, подведение итогов, награждение

Для успешного участия в очном этапе хакатона участникам рекомендуется иметь ноутбук с ОС семейства Linux или macOS с возможностью подключения к сети по Ethernet. Также рекомендуется ознакомиться с протоколом ssh и средствами для удаленной работы с ROS [окружением.](http://wiki.ros.org/ROS/Tutorials/MultipleMachines)

## 2.4.1. **Сбор и регистрация участников, начало хакатона**

Первый день хакатона отводится для организационных мероприятий:

- 2.4.1.1. Регистрация участников
- 2.4.1.2. Приветственная речь
- 2.4.1.3. Описание организации проведения очного этапа хакатона - представление наставников и судей хакатона, описание дополнительных правил участия и порядка проведения мероприятия
- 2.4.1.4. Презентация платформы беспилотного автомобиля и доступного оборудования
- 2.4.1.5. Презентации команд капитанам команд и одиночным участникам требуется рассказать о себе, своих компетенциях и прошлом опыте в формате короткой презентации на 2-3 минуты
- 2.4.1.6. **Ярмарка вакансий** в команды и формирование финальных списков команд - в рамках ярмарки вакансий одиночные участники по обоюдному согласию смогут присоединиться к уже существующей команде с малым количеством участников или скооперироваться с другими одиночными участниками и создать новую
- 2.4.1.7. Первое ежедневное **собрание капитанов** команд на собрании капитанов в формате обсуждения капитаны получают дополнительную информацию и технические регламенты
- 2.4.1.8. Начало подготовки к соревнованиям

#### 2.4.2. **Подготовка к соревнованиям**

Второй и третий день полностью отводятся на подготовку к соревнованиям.

Для подготовки к соревнованиям участникам будет выдано все необходимое аппаратное обеспечение и предоставлен доступ к полигону, на котором, в том числе, будут проводиться финальные испытания. Общий порядок предоставления аппаратного обеспечения и допуска команд к полигону представлен в разделе [3](#page-8-0), подробная информация будет предоставлена в первый день хакатона.

По необходимости в первой половине дня будут проводиться собрания капитанов команд для предоставления актуальной информации.

Также каждой команде будет предоставлен **наставник**, который в случае необходимости будет решать организационные и базовые технические вопросы во время подготовки и проведения соревнований.

#### 2.4.3. **Проведение соревнований, подведение итогов, награждение**

В день проведения соревнований, за полчаса до начала прохождения испытаний доступ к полигону и роботам блокируется для подготовки полигона к соревнованиям.

Во время соревнований команда получает доступ к роботу только для его подготовки к прохождению испытаний. Подготовка робота к прохождению испытаний происходит с предоставляемого организационным комитетом компьютера. Состав и порядок прохождения испытаний представлен в разделе [3.3](#page-14-0). Информация о всех дополнениях и изменениях порядка проведения соревнований будет своевременно представлена во время проведения хакатона.

После завершения соревнований судейский состав подводит итоги и проводит награждение победителей.

Подробная программа проведения очного этапа хакатона будет доступна на странице расписания [мероприятия](https://robofinist.ru/event/info/schedule/id/339) до начала мероприятия.

## <span id="page-8-0"></span>**3. Хакатон**

Очный этап хакатона проводится в соревновательной форме. Каждой команде нужно решить комплексную задачу автономного движения мобильного робота в динамически изменяемых условиях модельного города, включающую в себя:

- Решение задачи одновременной локализации и картирования (SLAM)
- Построение системы планирования движения в динамически изменяемых условиях
- Разработку инструментов анализа дорожной инфраструктуры и придорожного окружения

Участники представляют решение в день проведения соревнований путем прохождения испытаний. Для прохождения испытаний участникам предоставляется аппаратное и программное обеспечение, описанное в подразделе [3.1.](#page-9-0)

Для прохождения испытаний участникам предоставляется полигон с имитацией дорожной инфраструктуры в городской среде, описанный в подразделе [3.2.](#page-12-0)

Во время проведения очного этапа каждой команде будет предоставлен **наставник**, который в случае необходимости будет решать организационные и базовые технические вопросы.

Подробное описание испытаний соревнования и порядка их оценки приведено в подразделе [3.3.](#page-14-0)

Каждая команда должна заранее выбрать среди своих участников **капитана** для решения организационных вопросов на время проведения очного этапа хакатона.

## <span id="page-9-0"></span>3.1. Описание предоставляемого участникам аппаратного и программного обеспечения

Для прохождения испытаний на период проведения хакатона каждой команде предоставляется мобильный робот turtlebot v2 (обозначен цифрой 1 на рисунке ниже) на котором дополнительно установлены rgbd-камера Astra [Orbbec](https://orbbec3d.com/product-astra-pro/) и лидар [RPLidar](https://www.slamtec.com/en/Lidar/A2Spec) A2. В состав базы робота также входит IMU. В качестве бортового ПК используется Intel NUC [\[BOXNUC7I7BNH\].](https://ark.intel.com/content/www/us/en/ark/products/95065/intel-nuc-kit-nuc7i7bnh.html) Для питания бортового ПК и всей дополнительной сенсорики используется дополнительный аккумулятор [Rombica](https://rombica.ru/wp-content/uploads/2017/08/Pro280_flyer.pdf) NEO PRO 280.

Цифрами 2 и 3 на рисунке ниже обозначены зарядная станция для колесной базы робота и блок зарядки дополнительного аккумулятора соответственно. Включение колесной базы производится с помощью переключателя, обозначенного цифрой 4.

Для зарядки колесной базы аккуратно закатите робота на зарядную станцию лицевой стороной. Лампочка на задней панели робота начнет мигать. По окончании зарядки лампочка перестает мигать, а робот подаст одиночный звуковой сигнал. Цифрой 6 обозначен дополнительный разъем для зарядки колесной базы.

Для зарядки дополнительного аккумулятора подключите блок зарядки в гнездо, обозначенное цифрой 5 на рисунке ниже.

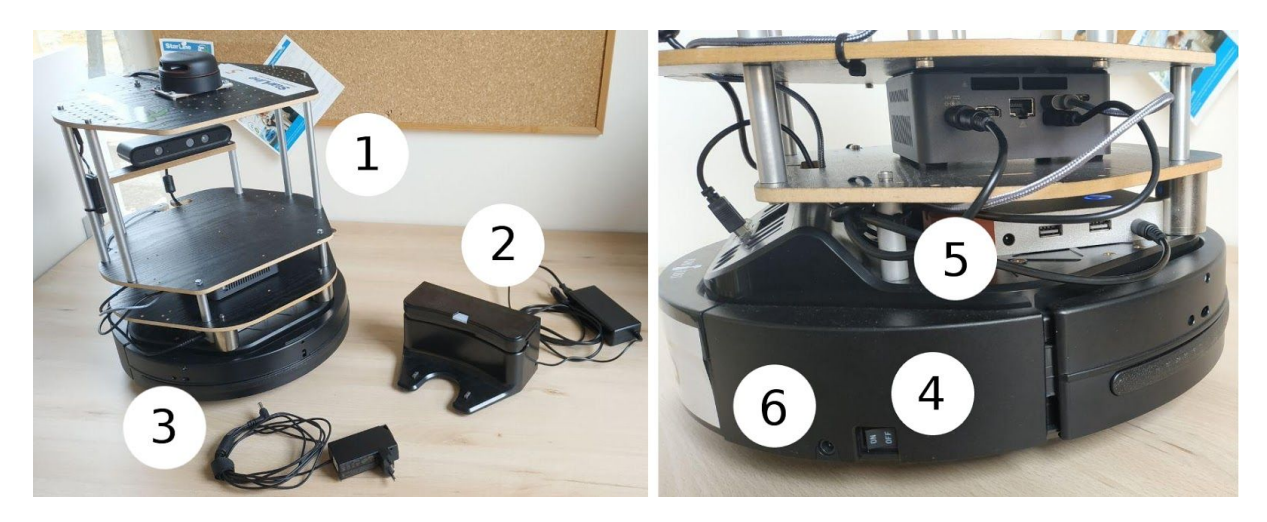

#### 3.1.1. **Подготовка к работе**

Для начала работы последовательно включите колесную базу робота, дополнительный аккумулятор и бортовой ПК. Через некоторое время, не больше 20 секунд, робот должен стать доступен по сети через ssh.

Подробная информация о способе организации сети и особенностях подключения к роботам будет представлена во время проведения хакатона.

На момент получения командой робота на бортовом ПК уже будет установлена Ubuntu 16.04 со всем необходимым для начала разработки программным обеспечением.

В случае, если по какой-то причине результат инструкций, представленных в этом разделе не соответствует описанию, сообщите об этом наставнику хакатона и вам обязательно помогут.

Использование предоставляемого программного обеспечения не является обязательным условием успешного прохождения испытаний.

## 3.1.2. **Работа с docker-контейнером и организация процесса разработки**

В качестве предоставляемого программного обеспечения выступает репозиторий, который участники использовали для выполнения [квалификационного](https://robofinist.ru/files/67976/filename/%D0%A0%D0%B5%D0%B3%D0%BB%D0%B0%D0%BC%D0%B5%D0%BD%D1%82%20%D0%BF%D1%80%D0%BE%D0%B2%D0%B5%D0%B4%D0%B5%D0%BD%D0%B8%D1%8F%20%D0%BA%D0%B2%D0%B0%D0%BB%D0%B8%D1%84%D0%B8%D0%BA%D0%B0%D1%86%D0%B8%D0%B8%20%D0%A5%D0%B0%D0%BA%D0%B0%D1%82%D0%BE%D0%BD%20StarLine%20%D0%BE%D1%82%2027.02.2020.pdf) задания. Репозиторий располагается в домашней директории пользователя tb\*, где \* порядковый номер вашего робота. В состав этого репозитория входит отдельный docker-контейнер в рамках которого участникам предлагается вести разработку.

В корне репозитория располагаются два [catkin\\_tools](https://catkin-tools.readthedocs.io/en/latest/quick_start.html) окружения: **drivers\_ws** и **catkin\_ws**. В drivers\_ws располагаются драйвера и launch-файлы, требующиеся для взаимодействия со всем доступным аппаратным обеспечением робота, catkin\_ws пользовательское окружение, созданное специально для ведения

10

разработки участниками хакатона. Оба окружения монтируются внутрь контейнера, таким образом разработку можно вести как внутри, так и вне контейнера.

В случае, если команда использовала окружение **catkin\_ws** для предоставления решения квалификационного этапа, то они могут воспользоваться своими наработками путем слияния командного форка с предоставляемым на роботе репозиторием.

Для удобства работы с предоставляемым docker-контейнером на роботе доступны следующие команды:

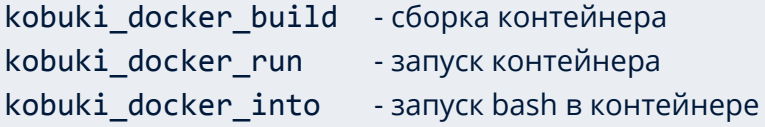

В случае, если по какой-то причине они не доступны, при условии, что используется предоставляемый репозиторий, из любой директории можно исполнить следующие скрипты:

```
~/kobuki/docker/kobuki/build docker.sh - сборка контейнера
~/kobuki/docker/kobuki/run_docker.sh - запуск контейнера
~/kobuki/docker/kobuki/into_docker.sh - запуск bash в контейнере
```
Для удобства удаленной разработки можете воспользоваться **sshfs**, данная утилита позволит вам смонтировать некоторые директории (например, окружение catkin\_ws) c робота на свой ноутбук и использовать вашу любимую IDE.

## 3.1.3. **Взаимодействие с роботом**

Для запуска драйверов следует использовать соответствующие launch-файлы из пакета tb:

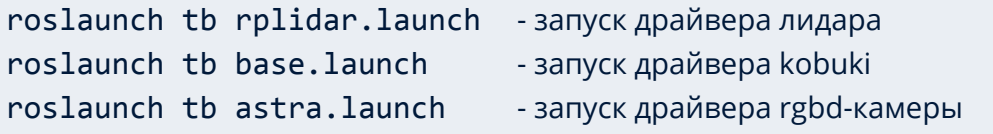

В случае проблем с обращением к роботу по hostname для удаленной работы с ROS Master на роботе (например для визуализации данных с робота в r-viz) склонируйте официальный репозиторий хакатона на свой ноутбук и воспользуйтесь следующим скриптом:

source <path-to-this-rep>/scripts/ros\_remote\_env.bash <robot\_ip>

где вместо <path-to-this-rep> и <robot ip> требуется подставить значение пути до репозитория и ip робота соответственно.

## <span id="page-12-0"></span>3.2. Описание полигона

Полигон для прохождения испытаний будет включать имитацию дорожного полотна, составленную из квадратных модулей размером 1х1 [м], различных элементов дорожной инфраструктуры, имитации городской застройки и статических препятствий, расставленных случайным образом.

Варианты разметки, которые могут быть использованы на полигоне, представлены на рисунке ниже. Размеры элементов разметки и расстояний между ними могут меняться от модуля к модулю.

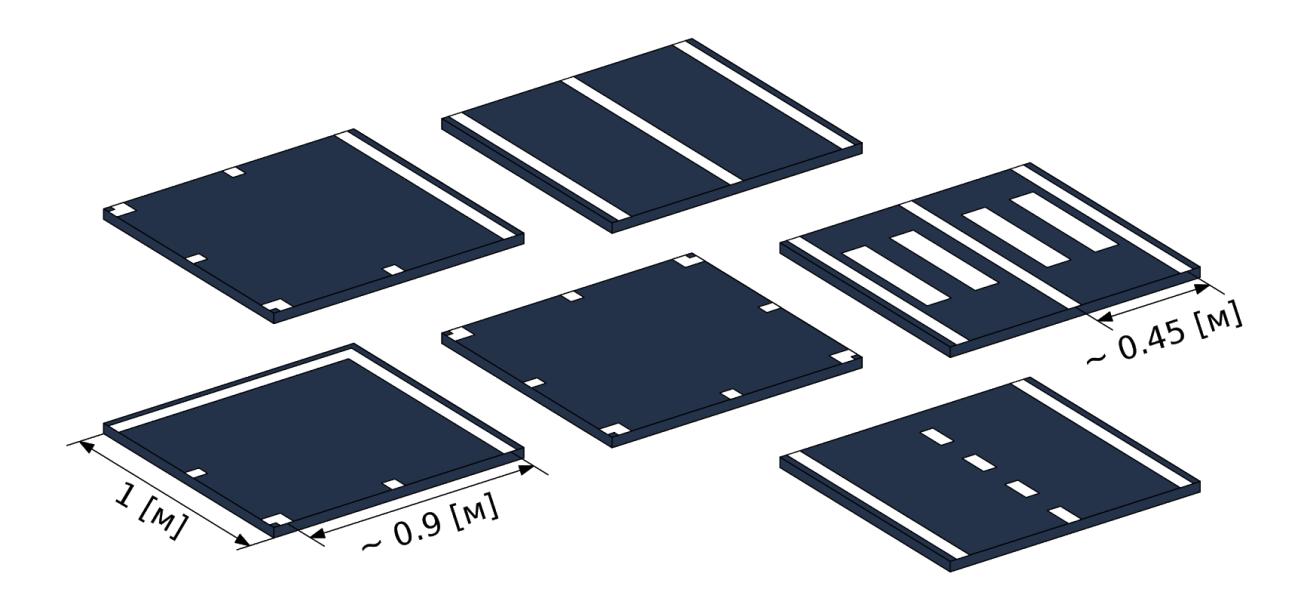

В состав дорожной инфраструктуры входят знаки STOP и светофоры, представленные на рисунке ниже.

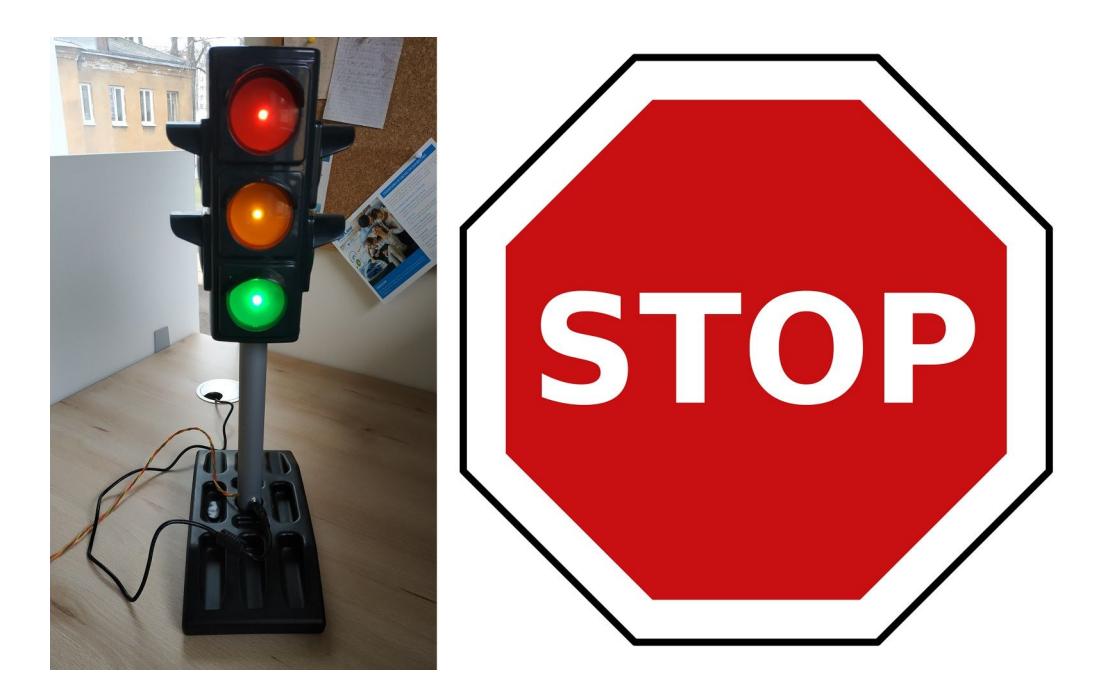

В качестве имитации городской застройки будут выступать прямоугольные модели домов высотой от 0.3 до 0.7 [м]. Пример дома представлен на рисунке ниже. Статические препятствия буду иметь высоту от 0.2 до 0.3 [м].

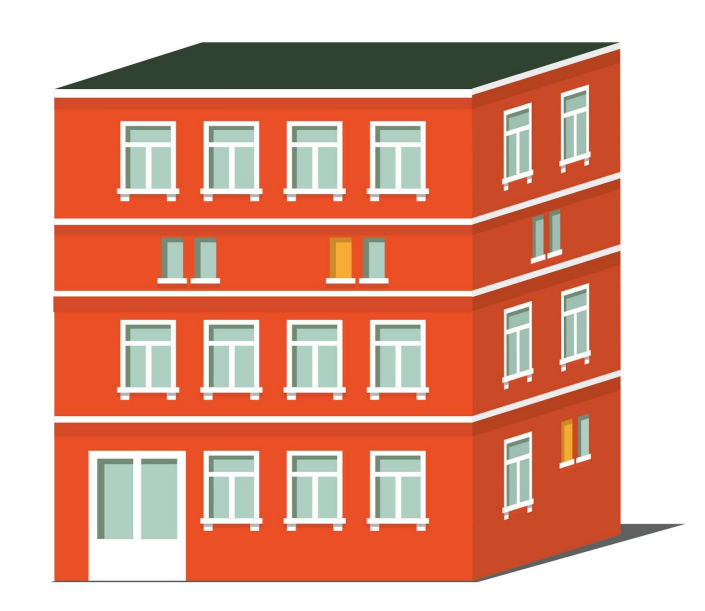

## <span id="page-14-0"></span>3.3. Описание испытаний и порядок оценки

Для победы в соревнованиях робот должен автономно пройти некоторый маршрут за наименьшее время, не сталкиваясь с препятствиями и учитывая элементы дорожной инфраструктуры, такие как дорожная разметка, знаки и светофоры.

#### 3.3.1. **Подготовка к соревнованиям**

Второй и третий день хакатона полностью отводятся на подготовку участников к соревнованиям.

Во время подготовки к соревнованиям участники будут иметь доступ к полигону для тестирования и отладки своих решений. Для этого ежедневно будет формироваться расписание. В течение дня участники занимают временные слоты в расписании.

Команда, занявшая временной слот в обозначенное время имеет приоритет на использование полигона. Другие команды в это время также могут использовать полигон, но только если это не будет мешать приоритетной команде.

Информация о количестве и длительности временных слотов будет предоставлена участникам во время проведения хакатона. Все вопросы касательно обмена слотами команды, по возможности, решают сами.

#### 3.3.2. **Проведение соревнований**

В день соревнований, за полчаса до начала проведения испытаний полигон и роботы всех участников блокируются команда прекращает работу, выключает робота и передает его наставнику хакатона. Очередность выступления команд определяется случайным образом.

В это время организаторский состав подготавливает полигон расставляет в заранее неизвестном для участников порядке элементы дорожной инфраструктуры и препятствия.

На период проведения соревнований, каждой команде отводится 5 минут для подготовки робота к началу прохождения испытаний. Подготовка робота производится с предоставляемого судейским составом ПК через ssh. Капитан команды сообщает о готовности робота судейскому составу.

По прошествии отведенного на подготовку времени, независимо от готовности, команде дается 15 минут на прохождение испытаний. В течении этого времени допускается продолжать подготовку робота, но не более 5 минут.

#### 3.3.3. **Оценка**

Пример организации дорог на полигоне представлен на рисунке ниже. Робот должен проехать любым доступным способом несколько кругов за наименьшее время, не сталкиваясь с препятствиями и учитывая элементы дорожной инфраструктуры.

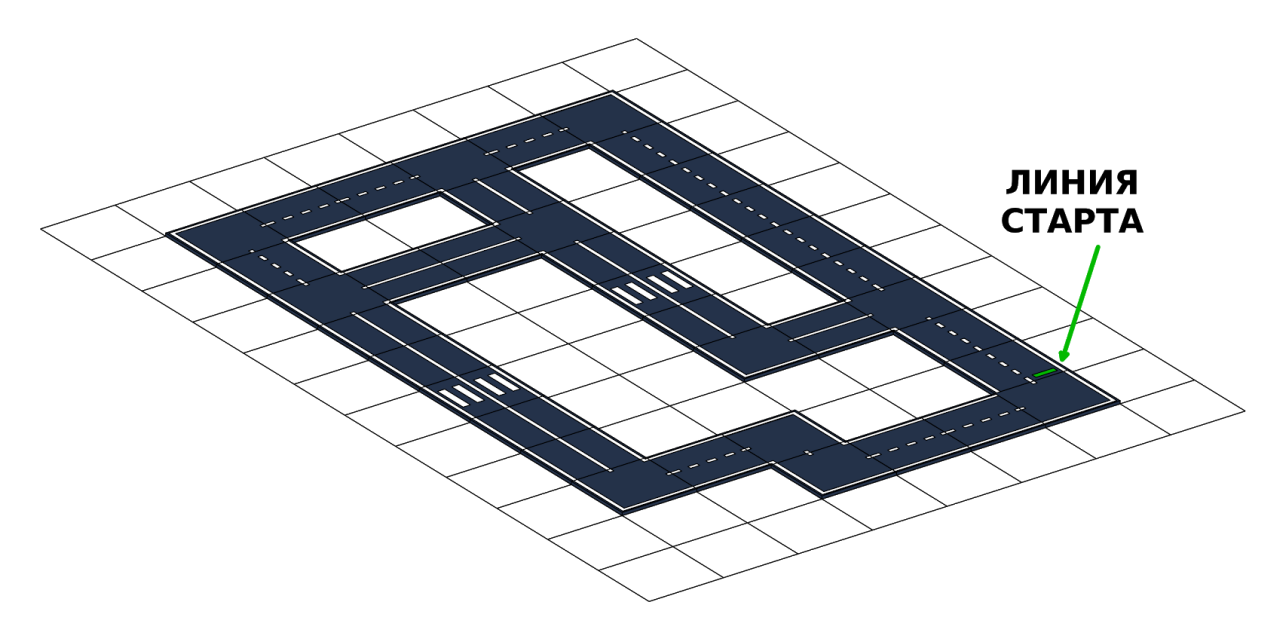

Подробная информация об организации дорожного полотна на полигоне будет предоставлена участникам в первый день подготовки к соревнованиям.

За каждый круг команде начисляется некоторое одинаковое количество баллов. Штрафы за игнорирование дорожной инфраструктуры, разметки и столкновения с препятствиями вычитаются только из баллов соответствующего круга. В зависимости от скорости прохождения круга формируется бонус. Получить отрицательный балл за круг нельзя. Финальный командный балл формируется суммированием баллов за каждый пройденный круг.

Штрафные баллы за **игнорирование дорожной разметки** начисляются единожды за каждый круг в случае пересечения сплошной линии. Пересечением сплошной линии считается смещение геометрического центра робота за линию. Пример пограничного состояния, когда считается, что робот еще не пересек линию, приведен на фото ниже.

![](_page_16_Picture_2.jpeg)

Разворот и смена полосы допускаются только на участках дороги с прерывистой линией и перекрестках.

Учет элементов дорожной инфраструктуры происходит следующим образом:

- Перед **знаком STOP** требуется полностью остановить робота, затем продолжить движение. Длительность остановки должна быть **не меньше одной секунды**.
- В случае, если **светофор** горит красным, перед ним требуется полностью остановиться и продолжить движение только после того, как загорится зеленый сигнал

В течение 15 минут, отведенных на выступление, команда может 2 раза запросить **рестарт**. Решение о рестарте принимает капитан команды. В случае запроса на рестарт, робот переносится к линии старта, команда проводит дополнительную подготовку робота с судейского ПК и, по готовности, запускает робота для продолжения прохождения испытаний. Штрафы за круг, во время которого был запрошен рестарт, обнуляются.

**Столкновения** разделяются на сильные и слабые. Если при столкновении робота с каким-либо объектом полигона, этот объект сдвигается не более чем на 5 [см], то такое столкновение считается слабым. Иначе - сильным. За каждое слабое столкновение команда штрафуется. В случае сильного столкновения команда может воспользоваться правом на рестарт или закончить прохождение испытаний.

Во время подготовки робота запрещается вручную отмечать располагаемые случайно элементы инфраструктуры и препятствия на карте, используемой роботом.

Формат проведения хакатона подразумевает равные аппаратные возможности всех участников. По этой причине установка и использование дополнительной сенсорики или средств для увеличения производительности предоставляемого бортового ПК робота не допускается.

Подробная количественная информация о балльной системе также будет предоставлена участникам во время проведения мероприятия. **Судьи хакатона оставляют за собой право о назначении штрафов и дисквалификации.**

17